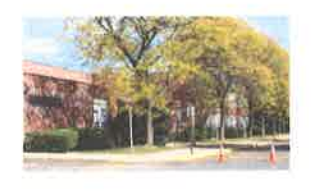

# **St. Stanislaus Kostka School**

#### Mrs. Flena Malinconico

Principal

www.sskschool.org 732-254-5819

This is the day the Lord has made. We will rejoice and be glad in it." Psalm 118:24

August 31, 2015

Dear St. Stan's Families:

It is finally here; that new school year which holds so much promise and hope. This summer has been a beautiful one, which I hope held rest, joy, learning, love and family! As we turn our attention to this new year, I would like to welcome each of you back and also welcome those that are beginning their journey at St. Stan's School for the first time this year. Once again we are back together as one family!

The following are some quick bits of information you will find helpful for starting off the school year.

- 1. Friday, September 4, 2015 all summer work is due to the appropriate teacher, this is graded work that will be reflected in the first marking period's grades. There are no exceptions to the due date.
- 2. All school closings, delayed openings and other important information will be relayed ONLY through our Honeywell Alert system. Please be sure to register your family no later than September 11<sup>th</sup>. Directions on how to do this are attached.
- 3. Monday, September 7<sup>th</sup> there is no school to celebrate Labor Day.
- Our Back to School Night will be September 9<sup>th</sup>. It will begin promptly at 7pm in the cafeteria. 4.
- Book Fair runs from September 8th through September 11<sup>th</sup>. 5.
- 6. There will be two security/fire drills each month. These drills are required by law and prepare faculty and students in case of an unlikely emergency. You will receive a quick note home after each of these drills so you are aware they took place.
- 7. Middle School students will begin the St. Peter's Family Life program on September 10<sup>th</sup>. Information is included in this packet for all middle school parents.
- 8. Thank you for entrusting St. Stan's with your most precious possession and allowing us the privilege of being part of their education. As always, you are each in my prayers.

In His Peace,

Mrs. Elena Malinconico Principal

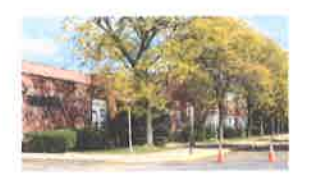

# **St. Stanislaus Kostka School**

"Do not walk through time without leaving worthy evidence of your passage." Saint John XXIII

Mrs. Elena Malinconico Principal

www.sskschool.org 732-254-5819

August 31, 2015

Dear Middle School Parents:

We are pleased that St. Peter's University Hospital will once again be sponsoring Project Respect Ed for students in grades 6, 7, and 8. We have asked St. Peter's to execute this program in the fall this year. Classes will be held on Sept. 10,17,24 Oct. 1, and 8. The students will learn about the changes and challenges they will experience during adolescence in a series of five classes, one class per week, for five weeks for each grade level. Project Respect Ed promotes respect for self and others through class presentations, discussions, worksheets, and parent discussions. We encourage students to make healthy decisions, including abstinence from sexual activity until marriage. All of this is taught from a Catholic perspective by Catholic teaching nurses from St. Peter's, a hospital within the Diocese of Metuchen.

Beginning in sixth grade with an overview of puberty and human fertility, the students' needs are addressed for information and assurance that are part of these years of great physical, emotional, and social change. Seventh-grade students will learn more about hormones and their effects on emotions. A focus is made on the development of values and emotional maturity through positive self-worth; saying "no" to peers, media and cultural pressures to engage in sexual activity, and recognizing and avoiding risk-taking situations. For eighth-grade students, the focus is on social maturity. They discuss the importance of friendships, setting limits on dating relationships, avoiding the consequences of teen sexual activity (sexually transmitted diseases, pregnancy, emotional harm), and the benefits of choosing abstinence until marriage. Projects, homework and tests are given as part of this program that will count towards their religion grade.

It is very important for parents to be involved in their children's lives at this time. You are encouraged to discuss the topics covered in this program at home with your child. Each student is given homework assignments to do with a parent. These will involve your child asking you questions and writing down your answers. Please use this opportunity to share your values and expectations with your child.

I feel that this is an excellent program for our children. It encourages them to come to their parents first when situations occur, since they will have already become comfortable with open communication with you through this program. The role of parents as the primary educators for children in the area of human sexuality and family life is affirmed and supported. Also, boys and girls are separated during instructional time, which results in children feeling less embarrassed about discussing topics with the Catholic teaching nurses.

If you have any questions concerning this program, please feel free to call the school office or the Coordinator of the Program, Rosemary Kern, M.H.A., at (732) 745-8600, ext. 8862.

Sincerely,

Elena Malinconico, Principal

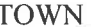

#### **DIOCESE OF METUCHEN SCHOOL OFFICE EMERGENCY INFORMATION**

In the event of an emergency and none of the persons listed on the form are available, I authorize the school to take my child to a hospital, doctors office or dentist for<br>Emergency care.

> (This form shall be filled out each September) Please type or print legibly

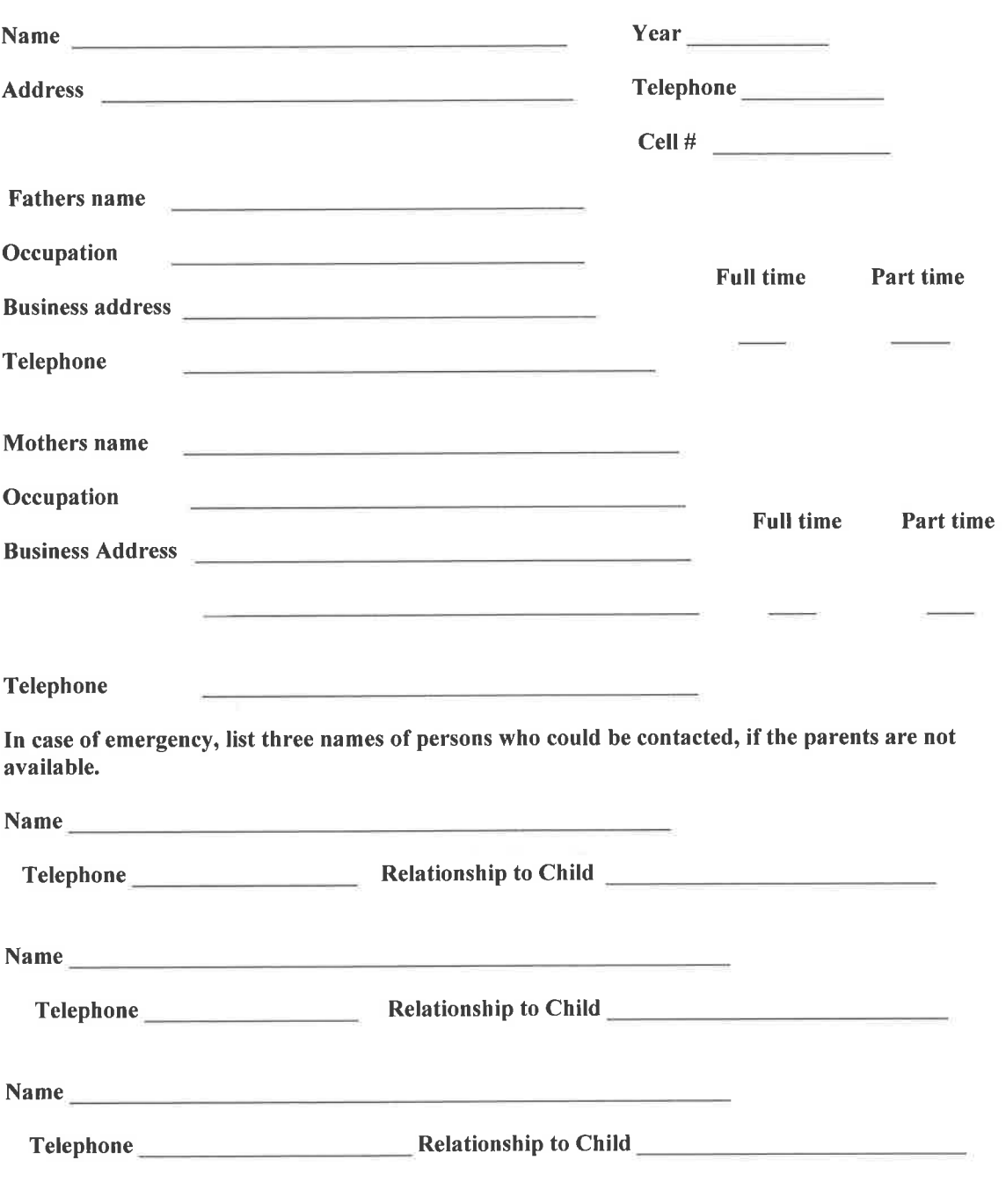

 $(OVER)$ 

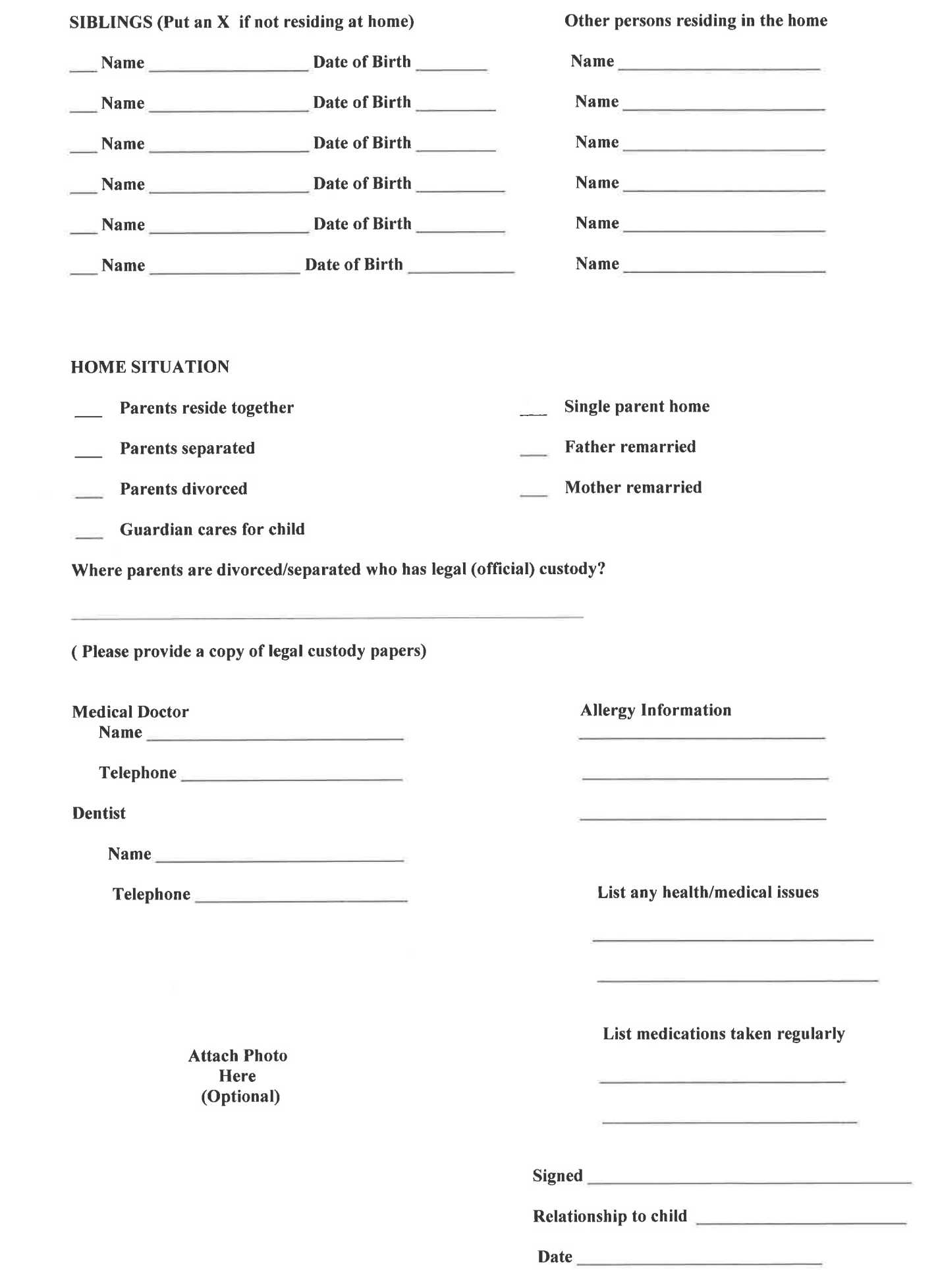

# **Arrival and Dismissal Procedures 2015-2016 School Year**

Student safety is paramount for the entire faculty and staff at St. Stanislaus Kostka School. The following are the arrival and dismissal procedures that will remain in place for the 2015-2016 school year. Please review them carefully; also just a reminder that changes in dismissals should be sent via a handwritten letter to school with your child. In an *emergency* we will accept changes via the phone but *under no circumstances* will we accept email changes in dismissal.

#### **ARRIVAL PROCEDURES:**

Each morning the front door will now lock at 7:30AM. There will be a teacher on duty in the lobby from 7:30 to 8:00 who will let students into the building. Parents will not be allowed in the building unless you have business in the school office. The office will be notified via walkie talkie that you will be coming to the office for whatever business you may have. All preschool parents are welcome to remain with their children in the lobby until the preschool teacher comes to collect them at 7:50am. On days where there are presentations that parents are invited to a sign in sheet will be in the lobby to be completed before you enter the building.

#### **DISMISSAL PROCEDURES:**

#### **BUSES:**

Immediately after afternoon prayers all bus students will be asked to report to the cafeteria. Students will sit down at the table that is designated for their bus.

The teacher will go through each table and confirm all students are present who need to be on the bus that day.

Buses will pull up to the playground door and the teacher on duty at the door will notify the cafeteria teacher which bus arrives. The cafeteria teacher will tell the door teacher the count of students who will be exiting for the bus. The students will be sent out and the door teacher will count off students for the bus. All communications will be done via walkie talkie.

### **CARS:**

Beginning on Tuesday, October 14, 2014, students will be dismissed by grade level and a handoff from teacher to parent will occur. This will require parents to arrive in a timely manner and be aware of where their children will be dismissed. Parents cannot remain in their car but must physically come to the *curb* for dismissal. Once you have your child we ask that you leave the front of the school to allow other parents in to pick up their children.

Dismissal will occur in order by grade level as follow this will allow parents ample time to move between doors should they have students exiting either door:

Preschool and Kindergarten: Main school door

Grade 1 and Grade 2: Main school door

Grade 3 and Grade 4: Old bus door at end of building closest to Main Street driveway.

Grade 5 and Grade 6: Old bus door at end of building closest to Main Street driveway.

Grade 7 and Grade 8: Main School Door

By conducting this hand off from the classroom teacher to the parent we hope to increase the security of our students.

We ask for your patience and cooperation in this procedure. What we do is not to inconvenience anyone but to protect our children.

## **AFTER CARE**

After Care will be called after buses. Those students will report to the aftercare area of the cafeteria.

### **CLUBS:**

Will be called after aftercare and report to the gym until the teacher running the club is finished dismissing their car students.

#### August 31, 2015

Dear Parents,

Welcome back! I am so excited that we are beginning what I anticipate to be another wonderful school year at St. Stan's! One of the hallmarks of our school is the amazing parental support and involvement we have come to rely on from you. I would like to set up class parents for grades Pre-K through 7; our eighth grade parents got a jump start last year due to all the work that needed to be done in preparation for graduation.

If you are interested in serving as a lead class parent or an alternate class parent please complete the sheet below and return it no later than Friday, September 11<sup>th</sup>. Lead class parents and alternates (as needed) are responsible for:

- Facilitating special events in the individual classrooms at the direction of the teachers by contacting parents in the class (Christmas party crafts, Easter, etc.)
- Attending all HSA meetings in addition to the Christmas Bazaar meeting and keeping parents in the class informed. Class parents are also responsible for organizing the class basket for the Christmas Bazaar.

Lead class parents and alternates will be provided a class list of the names of parents and contact numbers. This list should be used with discretion and only for school related purposes. I hope you are time and talents are most precious to us and always appreciated.

Sincerely,

Mrs. Elena Malinconico, Principal

PLEASE RETURN THIS PORTION OF THE SHEET NO LATER THAT September 11, 2015

I am interested in being a class parent for the 2015-2016 school year.

Grade(s) for which you wish to be considered:

Child's Name

Grade

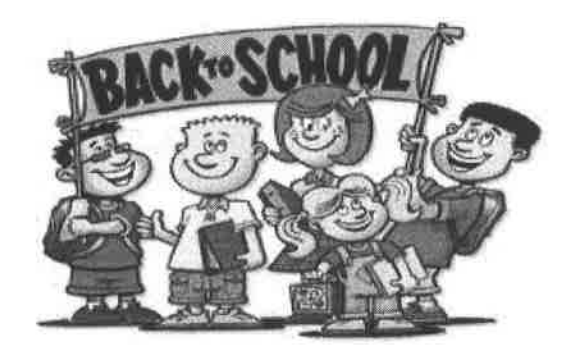

# **Back to School Night! September 9, 2015 6:00 pm**

featuring... Parent/Teacher/HSA Meet and Greet **Scholastic Book Fair Uniform Exchange** Work Bond Q & A **HSA Meeting** 

Coach Bingo Tickets, Movie Night Tickets, & School Magnets will also be available for purchase!

All are welcome...

whether you are a returning family or if this is your first time joining our school. Come and meet the school faculty, the Home School Association and other school parents!

Take a peek at our gently used uniforms or drop off your outgrown ones!

Browse through our Scholastic Book Fair!

Proceeds help support our school. There are book selections for everyone, adults too! Need a gift...a book is ideal!

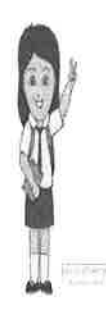

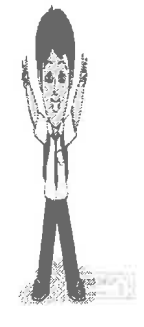

# Tentative HSA Calendar 2015-2016

# August/September-

31- Shoparoo Fundraiser continues 8-11-Scholastic Book Fair 9-Kid Stuff Book fundraiser begins 9-Back to School Night 6PM **Uniform Swap Book Fair HSA Meeting** 24-Yankee Candle Fundraiser begins **TBD-New Parents meeting** 

 $October -$ 2-St. Stan's Movie Night 16-Coach Bingo 26-Christmas Bazaar Meeting 30-Halloween Parade & Parties

## November-

5-Gertrude Hawk fundraiser begins 10-Veteran's Day Celebration 14-Wine/Beer Tasting Event 16-Christmas Bazaar Meeting 25-Benefactor's Mass

# December-

1-Calendar raffle sales begin 4-5-Christmas Bazaar set-up 6-Christmas Bazaar **TBD-Santa Shop** 23-Christmas Breakfast

### January-

**19-Executive Board Meeting** 24-29-Catholic Schools Week Events 24-Open House Breakfast 24-29-Scholastic Book Fair 25-Brain Show Assembly 27-HSA Meeting 28- Gertrude Hawk fundraiser begins

February-9-Fat Tuesday/Mardi Gras

March-3-Spring fundraiser begins **TBD-Mardi Gras party** 

April-**18-Executive Board Meeting** 27-HSA Meeting

## May-

6-Mother/Father of the Year Celebration 7-8-Mother's Day flower sale 20-Field Day (lunch provided by HSA) 23-Field Day raindate

June-TBD-End-of-Year Tricky tray

# **St. Stan's Book Fair**

St. Stan's will be holding a Scholastic Book Fair from September 8th through September 11<sup>th</sup>. This book fair will count as an "other" event as part of your H.S.A. work bond commitment. Please put a check next to the dates you are available to work and return this to the school office no later than Thursday, September 3rd If you have been chosen to work you will receive notice on Friday, September 4th. Since we only need a certain amount of volunteers each day, if you were not picked for this book fair you will be the first pick for the book fair in January. Thank you in advance for your assistance with the book fair.

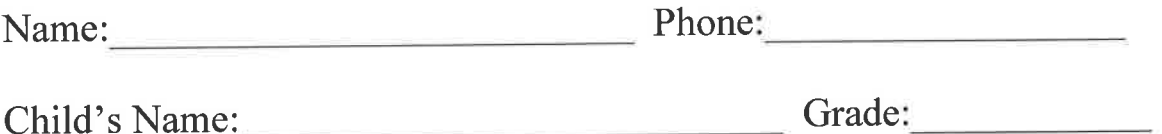

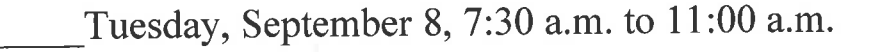

Wednesday, September 9, 7:30 a.m. to 11:00 a.m.

Wednesday, September 9, 6:15 p.m. to 9:00 p.m. (Back to School Night)

Thursday, September 10, 7:30 a.m. to 11:00 a.m.

Friday, September 11, 7:30 a.m. to 11:00 a.m.

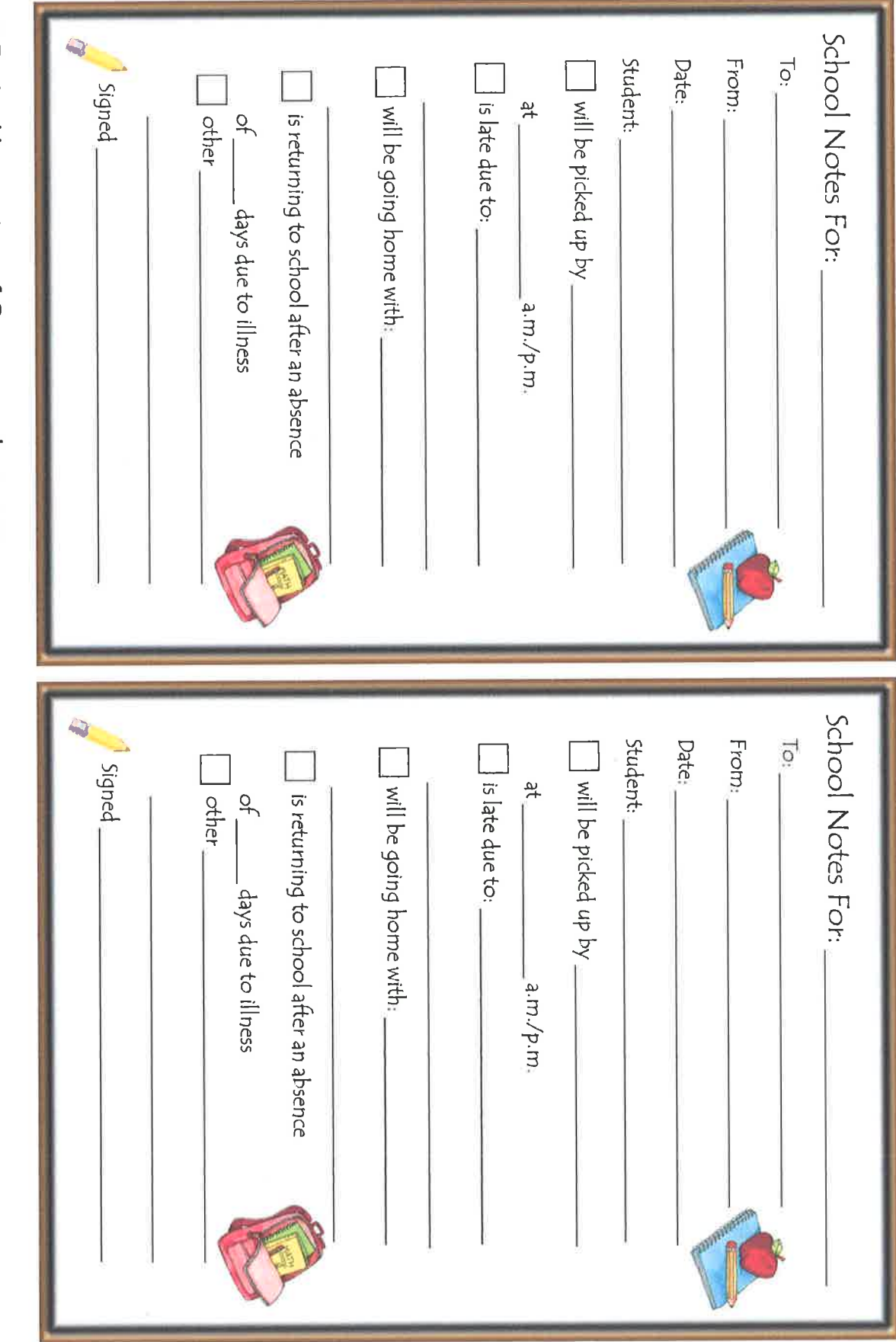

FREE printables courtesy of © mommypalooza.com

 $\tilde{\theta}$ 

 $\hat{\mathbf{a}}$ 

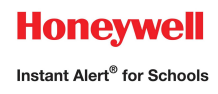

# **Honeywell Instant Alert ® for Schools Parent User Interface**

**Website URL: https://instantalert.honeywell.com**

## **Minimum Requirements**

#### **Register and create your account**

- 1. Go to the Honeywell Instant Alert for Schools website listed above.
- 2. If you are not a staff member in the school, click on 'Parent' in the New User box.
- 3. If you are a staff member in the school, you could instead click on 'School Staff' in the New User box.
- 4. Complete the student information form. Click 'Submit.'
- 5. Complete the corresponding screen. Click 'Submit.'
- 6. After receiving the Confirmation message, click 'Proceed' to get started with Instant Alert.
- 7. Note: Remember your Login Name and Password so you may use it to update your profile.

#### **View and check details about yourself and your family members**

- 1. Upon successful login, click on 'My Family.'
- 2. Click on a parent name to view and edit parent details.
- 3. Click on a student name to view details about your children enrolled in this school.

#### **Configure alert settings for yourself**

- 1. Click on 'Alert Setup.'
- 2. Click on the check boxes to select which alert type you would like to have sent to which device. Click on 'Save' when complete.
- 3. If you would like to add another contact device, select the device type and enter the device details. Select the person to whom the device belongs and click on 'Add.'
- 4. You are also able to set the days and times you would like your phones to receive alerts. For example, if you want your work phone to receive alerts only during the workdays, you could set the weekday start time to 8:00am and the weekday end time to 5:00pm and then uncheck the weekend box. Or, if you did not want your cell phone to receive alerts while you were sleeping, you could set the weekday start time to 6:00am and the weekday end time to 10:00pm and the weekend start time to 8:00am and the weekend end time to 11:00pm. You have the flexibility and control to set up your phones in many different ways.
- 5. For e-mail, text messaging and pagers you may send yourself a test message. Click on 'Send Test Message' to send yourself a message.

# **Additional Functions**

#### **View History of Alerts**

Click on 'Alert History' to view Alerts that have been sent to you. Use the calendar icons and 'Alert Type' list to filter the Alerts.

# **For Assistance: https://instantalert.honeywell.com**

## Click on the **Help Request** link in the lower right hand side of the page

Be sure to set your e-mail spam filter to receive e-mail from Honeywell.com.

Honeywell Instant Alert® for Schools will not sell, rent, loan, trade, or lease any personal information of our members, the children for whom they have responsibility, or others listed as contacts in the system. We will use the utmost care in protecting the privacy and security of your information.